#### (Ab)use the Kernel: What a database server can do to your kernel

Stewart Smith Core Drizzle Developer Sun Microsystems Inc

Kernel Conference Australia 2009 Brisbane, 15-17 July

#### (Ab)use the Kernel: What a database server can do to your kernel

Stewart Smith Dark Lord of the Drizzle Kernel Sun Microsystems Inc

Kernel Conference Australia 2009 Brisbane, 15-17 July

#### Databases

- MySQL
  - InnoDB
- MySQL Cluster (NDB)
  - HA Clustered Database
- Drizzle

#### What is MySQL

This small database that is used by a couple of people

## What is MySQL Cluster?

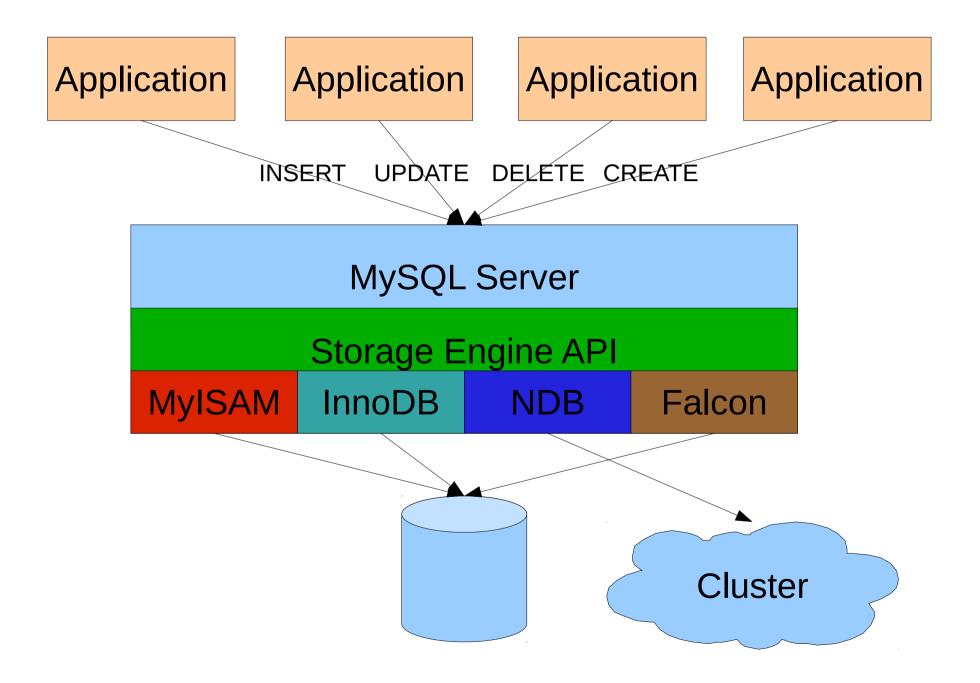

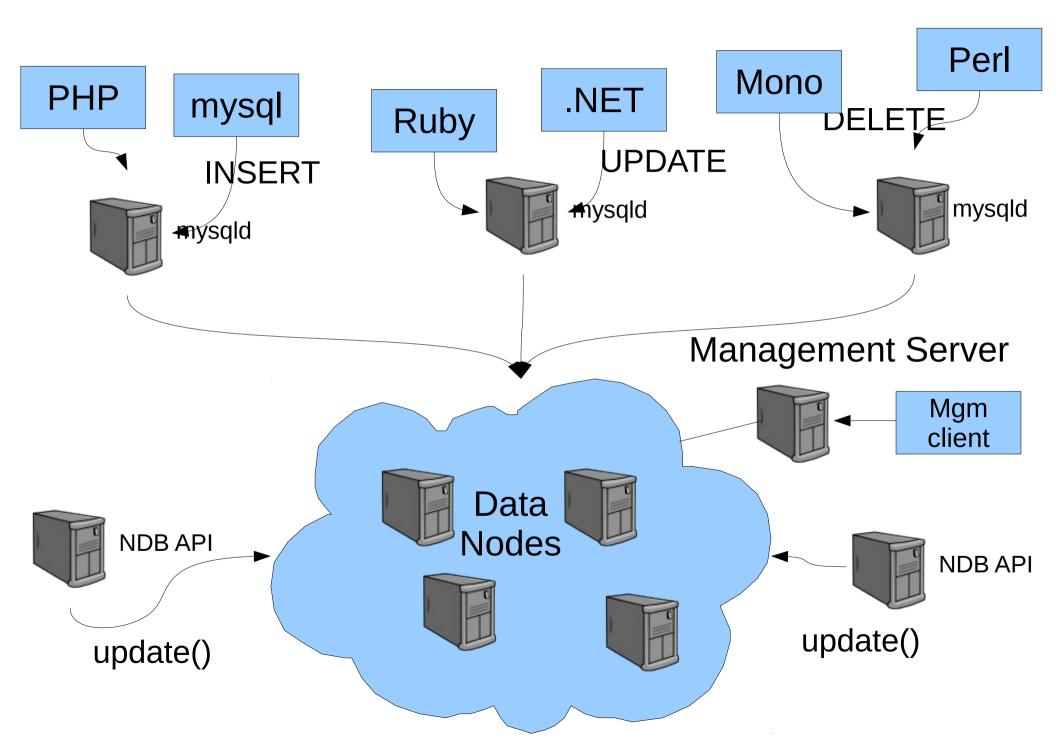

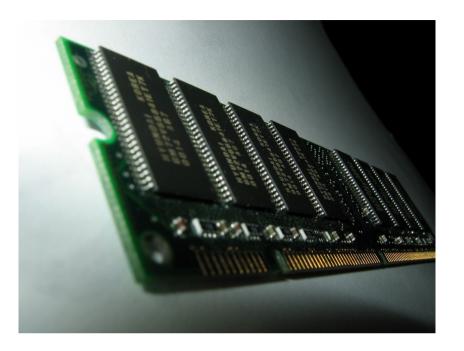

#### Row

#### in memory part

#### on disk part

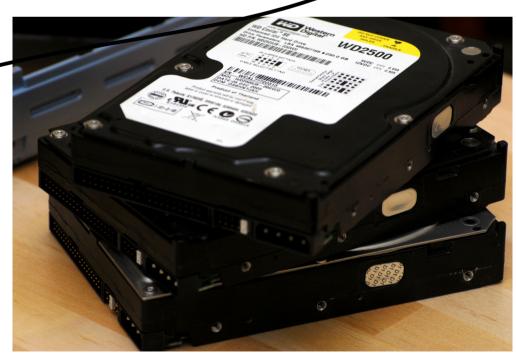

## Checkpointing

- Checkpoint to disk
- On Cluster failure,
  - Recover to previous Global CheckPoint (GCP)
- GCP is a Local Check Point (LCP) + REDO
- Disk data is Data + UNDO
- Durability is 2PC across replicas
  - Txn committed when in memory on all replicas

#### Memory allocation

- Since in memory data, malloc() large amounts
- Deterministic means not swapping
- Lock pgaes
- 32GB machine
  - 31.5GB locked

## Disk IO

- IO with that much locked memory
- O\_DIRECT
- Fsync() latency
  - consistency

#### Network IO

- Sometimes...
  - 1 CPU for network interrupts
  - Spinning better than waiting for IO
  - Must run DB on different CPUs than network
     interrupts
- Bind specific threads to specific CPUs

#### Drizzle Goals

- Pluggable
- Infrastructure Aware
- Multi core/concurrency
- Focus on Web Applications
  - Enable others
- Modernise codebase for Managability
  - C++, STL, reuse libraries
- Infrastructure database

#### Sun's Team Values

- Have open and well documented interfaces
- Have transparent goals and processes, that are communicated publicly
- Have fun and encourage collaboration
- Remove barriers to contribution and participation for anyone
- Enable contributors to build a business around Drizzle

#### Target OSs

- Linux x86-64, x86 also PowerPC, SPARC
- Solaris
  - OpenSolaris (x86 and SPARC)
  - Solaris 10
- MacOS X
  - Don't care for production, just devs

• Wishlist: OpenBSD, FreeBSD

# What does a web site do to a database?

- 1000 simultaneous connections not uncommon
- 10,000 also exists
- TCP versus UDS
- select(), poll(), epoll()
  - Everybody having their own epoll() is not helpful
  - Or different behaviour
- Pluggable schedulers
  - Thread-per-connection
  - Pool-of-threads

#### Length of connections

• Good web pages <5 SQL queries

## Improving Scheduler

- Pool of threads switches execution on blocking network IO
  - Blocking disk io....
  - Moving from thread-per-connection model to something else
- getcontext(), setcontext()

#### InnoDB and IO

- O\_DIRECT from buffer pool
- Data files, log files
- Sometimes file-per-table
- Preallocation
- fsync()

```
#ifdef HAVE DARWIN THREADS
# ifdef F FULLFSYNC
   /* This executable has been compiled on Mac OS X 10.3 or later.
   Assume that F FULLFSYNC is available at run-time. */
   srv have fullfsync = TRUE;
# else /* F FULLFSYNC */
   /* This executable has been compiled on Mac OS X 10.2
   or earlier. Determine if the executable is running
   on Mac OS X 10.3 or later. */
   struct utsname utsname;
   if (uname(&utsname)) {
      fputs("InnoDB: cannot determine Mac OS X version!\n", stderr);
   } else {
      srv_have_fullfsync = strcmp(utsname.release, "7.") >= 0;
   }
   if (!srv have fullfsync) {
      fputs("InnoDB: On Mac OS X, fsync() may be"
            " broken on internal drives,\n"
            "InnoDB: making transactions unsafe!\n", stderr);
   }
# endif /* F FULLFSYNC */
#endif /* HAVE DARWIN THREADS */
```

```
#if defined(HAVE DARWIN THREADS)
# ifndef F FULLFSYNC
        /* The following definition is from the Mac OS X 10.3 <svs/fcntl.h> */
   define F FULLFSYNC 51 /* fsync + ask the drive to flush to the media */
# elif F FULLFSYNC != 51
  error "F FULLFSYNC != 51: ABI incompatibility with Mac OS X 10.3"
#
# endif
        /* Apple has disabled fsync() for internal disk drives in OS X. That
        caused corruption for a user when he tested a power outage. Let us in
        OS X use a nonstandard flush method recommended by an Apple
        engineer. */
        if (!srv have fullfsync) {
                /* If we are not on an operating system that supports this,
                then fall back to a plain fsync. */
                ret = fsync(file);
        } else {
                ret = fcntl(file, F FULLFSYNC, NULL);
                if (ret) {
                        /* If we are not on a file system that supports this,
                        then fall back to a plain fsync. */
                        ret = fsync(file);
                }
        }
#elif HAVE FDATASYNC
        ret = fdatasync(file);
#else
                fprintf(stderr, "Flushing to file %p\n", file); */
        /*
        ret = fsync(file);
#endif
```

## Replication (MySQL)

- Linear (buffered) writes
  - Constantly extending file
- Limit on file size
- Deletes old files

#### Replication (Drizzle)

- We have the opportunity to get it right
  - i.e. avoiding the file system as much as possible

#### Virtualization

#### Virtualization

• Is a fad

#### Virtualization

- Is a fad
- Single digit perf drops across 1000s of machines....

#### **Future Directions**

- MySQL/Drizzle
  - SSD
    - TRIM
  - Higher CPU counts
  - More parallel IO
  - Many low cost machines, not few big ones
- NDB (MySQL Cluster)
  - Ever increasing main memory
  - Mix of machine sizes
  - More cores

#### Summary

- Different interfaces across OSs is annoying
  - Especially if you're not Linux
- We don't trust VM: O\_DIRECT it is
- Lots of pages locked (buffer pool)

- fsync() must work
- Many TCP connections (think 1,000-10,000)
  - Which can be many threads

#### Drizzle

- http://drizzle.org/
- #drizzle on FreeNode
- Automated performance graphs
  - http://drizzle.org/performance/
- Buildbot
- Hudson

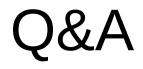